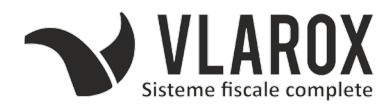

## Relistare rapoarte zilnice – DATECS

1) Dupa numar Z ( introducere interval rapoarte Z lipsa )

## **ON – 9 – 0030 TOTAL – 2 – 2 – 1 – Nr Z inceput – TOTAL – Nr Z final – TOTAL**

2) Dupa data si ora ( introducere interval data/ora rapoarte Z lipsa )

**ON – 9 – 0030 TOTAL – 2 – 2 – 2 – Data/Ora inceput – TOTAL – Data/Ora final – TOTAL**